*'How to Program a Microchip PIC'* **Flow Chart**

**http://picprojects.org.uk © 2010**

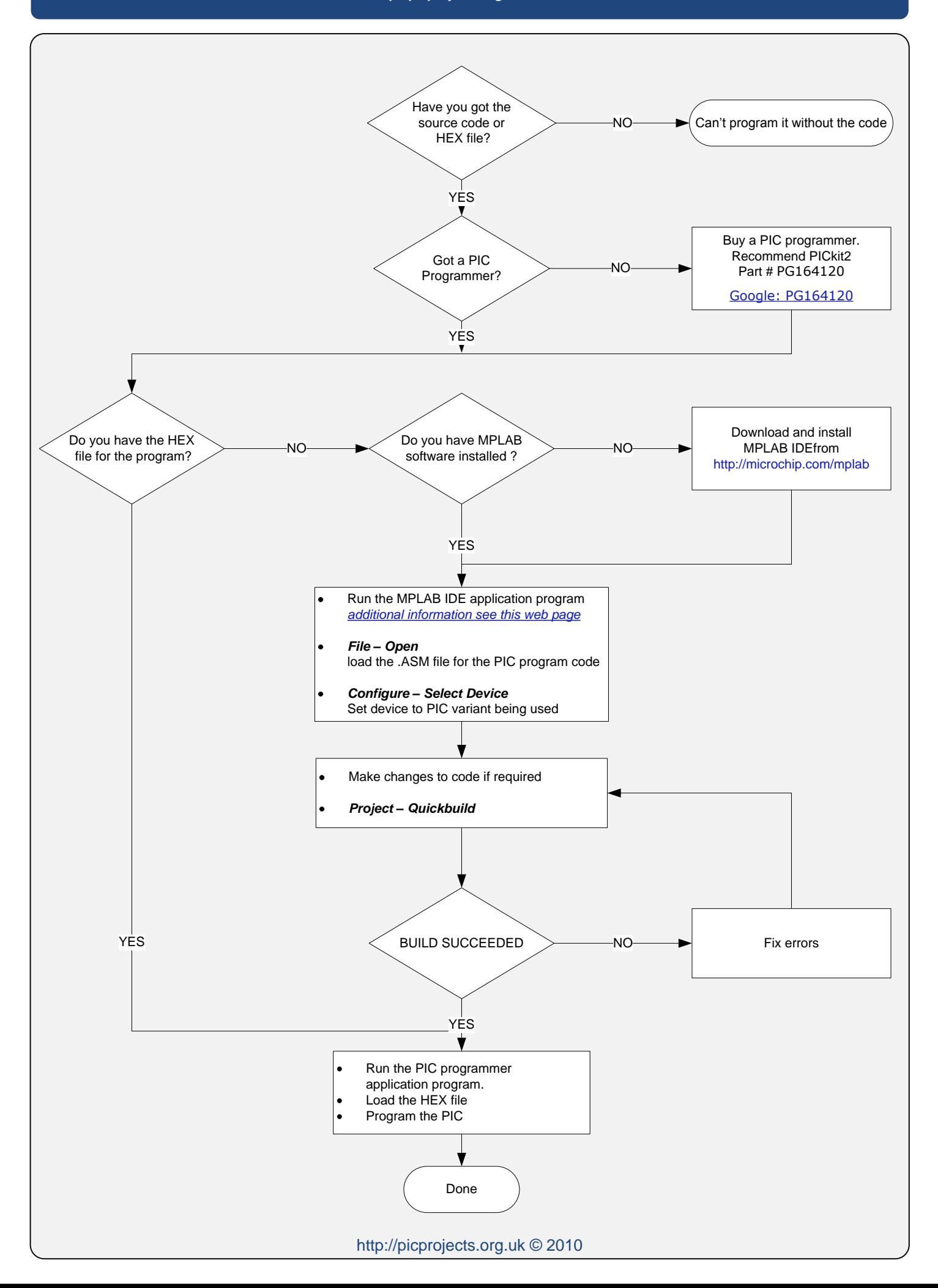